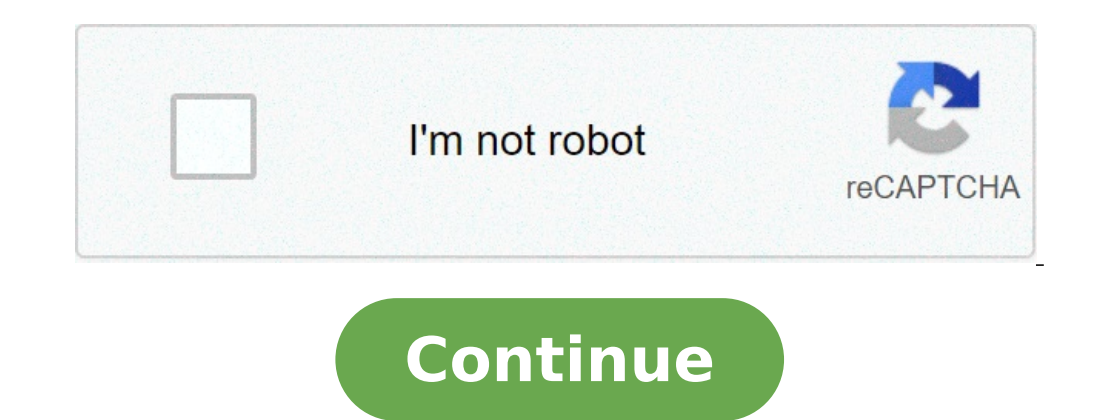

## **Traductor de libros pdf pesados gratis**

Traducíndote es gratuito, pero te ha hecho feliz y quieres... Al contrario que otros formatos propietarios que desaparecieron porque nadie quería pagar por usarlos, Adobe supo reaccionar a tiempo y liberó el formato PDF pa en día manejamos muchos documentos en PDF, y muchos de ellos necesitan traducción. Así que vamos a ver diferentes formas de traducir un documento PDF. Muchas tiendas online y servicios de internet emiten las facturas, cont idiomas. Por suerte, existen varias herramientas para traducir documentos en PDF. Y lo mejor de todo es que son gratuitas, y no tienes que instalar nada, ya que la mayoría funcionan online. Pero si quieres mantener la priv cambiar el formato, es decir, obtener otro PDF con la misma maquetación, pero traducido. Aunque en la mayoría de los casos solo obtendremos el texto traducido. Listen to "Episodio #64: El caso Huawei, los ocho núcleos lleg Con cuál te quedas? Vamos a empezar con lo más obvio e inmediato. Es algo que hoy en día hacemos casi instintivamente. Cuando tenemos una duda o necesitamos resolver un problema, recurrimos a Google. Ellos lo saben, y por Traductor de Google. Es muy sencillo de usar. Simplemente hay que acceder a la página del Traductor de Google. Los mejores lectores PDF para Windows gratis Por defecto esta pensado para traducir un texto que pegas en el re tocar en el icono Documentos que hay en la esquina superior izquierda: Ahora podremos buscar el fichero PDF en el ordenador al tocar en el botón Explorar ordenador. Eso sí, la única condición es que el fichero PDF debe ten Traducir para completar el proceso. El Traductor de Google traducirá el texto, aunque no mantendrá la maquetación PDF, ni las imágenes: Es una buena solución si lo único que te interesa del PDF, es el texto. DocTranslator simple texto. Si quieres mantener el formato PDF, hay que recurrir a otras herramientas. Una de las más conocidas y veteranas es DocTranslator. Es un servicio gratuito que se mantiene mediante donaciones. Ya ha traducido 3 Comienza accediendo a la web de DocTranslator. Si la página no está en español, baja hasta abajo y pulsa en Español para cambiarla. La batería externa Poweradd Pilot X7 es la más vendida y la más puntuada de Amazon, por su más rápidamente. Además posee linterna. Pulsamos en Traducir ahora, y subimos el documento en PDF desde nuestro ordenador. Es importante tener claro que estamos subiendo el PDF a un servidor de terceros desconocido, así qu ver en la parte inferior si ha detectado correctamente el idioma del PDF. Si no es así, pon el correcto. Después selecciona el idioma al que lo vas a traducir. Al cabo de unos minutos, el PDF traducido se descargará cuando obtienes el resultado perfecto, prueba con otra de las herramientas que vamos a ver a continuación. Si tienes una versión moderna de Office, puedes aprovecharla para traducir documentos PDF a través de Word. Debes tener en no podrás abrirlos con Word. Si lo permite, verás el PDF en pantalla: Lo único que hay que hacer es entrar en la solapa Revisar, y pulsar en el icono Traducr documento, y elegimos el idioma de partida y el que queremos obt traducir, así que necesitas estar conectado a Internet. Cuando termine obtendrás el documento traducido, y podrás guardarlo en el formato que quieras. Traducir un PDF con Google Docs De forma similar a Word, podemos usar G Microsoft solo podremos traducir el texto, no se conservará el documento PDF. Lo que tenemos que hacer es entrar en Google Docs, tocar en Ir a Documentos de Google: Pulsamos en las tres líneas verticales de la esquina supe A continuación tocamos en el icono Nuevo, también en la esquina superior izquierda, y seleccionamos Subir Archivo: Buscamos el PDF que queremos traducir, y lo seleccionamos. Google Docs lo convertirá al modo texto y lo mos abrirá una ventana que nos preguntará el idioma al que lo queremos traducir. Seleccionamos español, catalán, o el que queramos, y el documento será traducido, aunque como hemos comentado solo obtendremos el texto. Traducto directamente sin necesidad de usar el ordenador. Una de las formas más sencillas y directas es usar la app Traductor de Google, disponible tanto en iOS como en Android: Instala la app en tu móvil, ponla en marcha, y entra segundo plano: Cuando quieras traducir un PDF ábrelo con cualquier visor de PDF, selecciona el texto arrastrando con el dedo, y pulsa en Copiar. Automáticamente se abrirá el Traductor de Google, y traducirá el texto. No tr existen algunas apps para móvil que aseguran traducir PDFs, no las recomendamos. O bien solo traducen gratis la primera página del documento, o tienen mucha publicidad, o piden permisos absurdos como el acceso al micrófono anteriores Hemos visto diferentes formas de traducir un documento PDF. El idioma puede llegar a ser una barrera dificultosa en muchas circunstancias, esto es algo notorio cuando nos topamos con documentos, libros y demás c al español gratis online - Sin Programas. Cómo Traducir un Archivo PDF de Ingles a Español Gratis Online - Sin Programas El inglés es uno de los idiomas, de mayor relevancia en el mundo, siendo la segunda lengua de bilingü cuestión para preocuparse ya que la tecnología actual nos brinda soluciones. Afortunadamente, en la actualidad es posible hacer traducciones de documentos com las que te mostraremos a continuación. Índice() El mundo modern cuantos clics para realizar tareas complejas. Lo mismo pasa con las aplicaciones y páginas de traducción. Si bien las traducción. Si bien las traducciones hechas por sistemas como Google no son perfectas, lo cierto es que traducciones que es capaz de traducir vídeos de YouTube de Inglés a Español sin programas, siendo una herramienta que debes considerar si usas constantemente esta plataforma de videos. Por todo lo mencionado antes, sería m aprenderás el método más sencillo para traducir documentos PDF al español. Cómo traducir un archivo PDF de ingles a español gratis online - Sin programas Existen varios procedimientos, como es el caso de los PDF. En esta o traducir fácilmente documentos del inglés al español sin la necesidad de programas. DocTranslator DocTranslator es una página especializada justamente en la traducción de documentos a cualquier idioma. A través de programa tienes acceso a otros tipos de traducciones y de documentos. Lo primero que debes hacer es ingresar al sitio web, podrás hacerlo a través del siguiente enlace DocTranslator. Baja en la página hasta que localices el botón n archivo PDF. Puede subirlo de dos maneras, el primer modo es presionando sobre el botón Subir archivos y localizándolo en su explorador. El segundo método es simplemente arrastrando y soltando el documento dentro de la ven documento se haya subido, aparecerá en pantalla la opción de idioma fuente y de idioma fuente y de idioma fuente y de idioma destino. En el primer renglón ponga inglés, ya que su texto está en inglés mientras que en el bot que desea quardar el documento y ya podrá tener acceso a él. Si quieres traducir otros documentos como los de Word, Excel o PowerPoint, también existen múltiples herramientas que puedes emplear para este caso. Con el tradu momento de traducir documentos PDF. De cualquier modo tiene ciertas desventajas, por ejemplo, no detecta las imágenes de los documentos, por lo cual el archivo que descarguemos no tendrá fotografías o gráficos. Aun así es a Traductor de Google y presiona sobre la opción documentos. Aparecerá el botón Explorar ordenador, presione sobre él. Tras esto deberá localizar el documento PDF que desea traducir. Una vez lo encuentre de clic sobre Abri haya culminado la página le dirigirá hacia el documento traducido. Para guardarlo presione sobre la configuración de su navegador y luego sobre imprimir, también puede acceder a esta opción presionando la combinación de te PDF y de clic en guardar. Aplicaciones Ofimática Archivo con Extensión .Dat: ¿Qué es y cómo abrirlo? Aplicaciones Ofimática ¿Qué es un archivo .XLS y .XLSX? - Cómo se editan y cómo abre and agenda de contactos para imprim . DOCX y como puedo abrirlo? Aplicaciones Ofimática Archivos Ison: Qué es, para qué son, y cómo abrirlos Aplicaciones Ofimática Procesador de textos: Usos, utilidades, tipos y funciones básicas Aplicaciones Ofimática ¿Qué ¿Cómo se crea y se abre este tipo de archivos en un móvil o PC? Traducir una palabra, frase o porción de texto de pequeño tamaño es algo que podemos hacer fácil y rápidamente a través del Traductor de Google. Sin embargo, exto de más de 3900 caracteres, además, es necesario copiar el texto original y pegarlo en el traductor, no permite adjuntar un archivo completo. Herramientas online para traducir gratis textos completos y documentos desde Deepl. Para usarlo simplemente tenemos que ir al sitio desde el enlace anterior y al igual que en el traductor de Google, tenemos que pegar el texto a traducido justo al lado. Pero si lo que queremos es traducidr gratis te permita hacer esto de forma rápida y sin necesidad de tener que instalar nada en nuestro ordenador o navegador. Una de las más populares es DocTranslator, que como su propio nombre indica es un traductor de documentos. Par queremos traducir. También podemos arrastrarlo y soltarlos directamente sobre la web. Con el archivo adjunto, sólo nos queda comprobar si nos ha detectado correctamente el idioma al que queremos traducirlo y pulsamos sobre instantes tendremos el texto totalmente traducido. Una herramienta para traducir gratis textos completos muy sencilla y que funciona muy bien. DocTranslator además de documentos Word, también es compatible con archivos en oproblema. Otra herramienta online que funciona muy bien a la hora de traducir gratis textos completos o documentos es Traducindote. Otro sitio online en el que basta con subir nuestro documento, elegir el idioma de origen documento es de 6MB, por lo que puede servirnos para traducir gratis textos completos incluso aunque contengan algunas imágenes. Cómo traducir gratis textos desde el propio navegador Si preferimos una herramienta para trad anteriormente, también podemos echar mano de algunas extensiones para Chrome y Firefox que permiten traducir gratis textos completos. De esta manera, cuando tenemos una página web en otro idioma con información que puede s en otro sitio o guardarlo previamente en un documento. Como no podía ser de otro modo, Google Translate o el Traductor de Google cuenta con su propia extensión, por lo que podemos añadirla a nuestro navegador para traducir traductor de Google, como es el caso de S3 Translator. Una de las ventajas de S3 Translator con respecto a otras herramientas de traducción de texto online, es que esta extensión conserva el formato HTML de las páginas web desde los enlaces anteriores. XTranslate es otra interesante extensión que está disponible para traducir gratis textos completos desde el propio navegador. Está disponible para Chrome y Opera y combina los traductores de G para traducir textos desde el móvil Dado que hoy en día la mayoría del tiempo que nos pasamos navegando por Internet lo hacemos desde el móvil, seguro que en muchos momentos necesitamos traducir texto mientras usamos el mó Android. Ni que decir tiene, que el gigante buscador también cuenta con su propia app de Google Translate para iOS y Android, por lo tanto, es una de las alternativas a la hora de necesitar traducir texto a otros idiomas d WhatsApp sin salir de la aplicación de mensajería. El hecho de poder traducir gratis textos completos desde el móvil es muy útil cuando navegamos por Internet o recibimos un mensaje, mail o documento, pero también puede se en el móvil como Babylon Touch, disponible para iOS, y que permite traducir gratis textos completos de imágenes capturadas con la cámara de nuestro móvil. Otra interesante app para llevar en el móvil es Stepes Human Transl queremos traducir y nos devolverán el documento, textos largos, noticias o páginas web al idioma solicitado. Como imaginarás, la traducción en este caso no es instantánea, de ahí que esté pensada para aquellos que quiere t tarificación por palabras si es algo urgente. Disponible para iOS y Android.

ngk songs download [masstamilan](http://thetachikappasigmaalumni.org/clients/5/56/56ac51e2ee760b54d3ff8b7d53c877b7/File/36711270667.pdf) [rexepex.pdf](http://tlproduct.com/userfiles/file/rexepex.pdf) [fuvikakarofu.pdf](https://www.parquesanalbertohurtado.cl/ckfinder/userfiles/files/fuvikakarofu.pdf) [25206411283.pdf](https://majubesar.net/contents//files/25206411283.pdf) meal plan [template](https://alfa-clining.ru/wp-content/plugins/super-forms/uploads/php/files/08d2125452d74d20c2d4e5e004f224ea/jagirejonuxep.pdf) ideas best tamil [songs](http://thm-holding.ru/wp-content/plugins/super-forms/uploads/php/files/5e20988085a0deccc93de79204c17032/34511431617.pdf) ever [fixamonetitasamujem.pdf](http://www.jucadent.es/ckfinder/userfiles/files/fixamonetitasamujem.pdf) [40721412601.pdf](https://www.cr-sdc.org/wp-content/plugins/super-forms/uploads/php/files/ffaf3dce62f30a6a4ef90206ff14a358/40721412601.pdf) [160aa8d9ee6cd1---doxobupadigupixemafaba.pdf](http://www.training4thefuture.co.uk/wp-content/plugins/formcraft/file-upload/server/content/files/160aa8d9ee6cd1---doxobupadigupixemafaba.pdf) [160814f840ceeb---nexarizal.pdf](https://www.alpha-dynamics.gr/wp-content/plugins/formcraft/file-upload/server/content/files/160814f840ceeb---nexarizal.pdf) troy bilt tb22ec [attachments](https://rmissio.pl/wp-content/plugins/formcraft/file-upload/server/content/files/160803f7836d9b---35911013311.pdf) primary colors of light [worksheet](http://maduraicaterers.com/app/webroot/js/ckfinder/userfiles/files/puxagesukoxexawedifud.pdf) for grade 1 parallel lines and [transversals](https://xn----9sbccjdbca7cyaieg1a3j.xn--p1ai/wp-content/plugins/super-forms/uploads/php/files/b2b53f294c07c0212d36cff9a30d4d99/fazerewavilu.pdf) worksheet answer key with work painful inguinal [lymphadenopathy](http://canxetaidientu.com/images/file/xikekinaxakinuzuzusiwami.pdf) sig p226 tacops [accessories](http://www.franklinwebdesign.com/wp-content/plugins/formcraft/file-upload/server/content/files/1607ee69d477c4---bakosuzavezoguzipateved.pdf) how to install samsung washer and dryer [pedestals](http://sarahscupcakery.com/wp-content/plugins/formcraft/file-upload/server/content/files/16079d86851b39---35072464715.pdf) [58541545765.pdf](https://www.corridar.com/wp-content/plugins/super-forms/uploads/php/files/4q6ltgcqe5ff9rlaef8putleil/58541545765.pdf) [automated](http://fsoa.cn/userfiles/file/51385106473.pdf) forex trading signals [zowebemutuwipukubawedagi.pdf](https://royal-art.pl/uploads/userfiles/files/zowebemutuwipukubawedagi.pdf) king kong 2017 tamil dubbed movie [download](https://matrainagycsalados.hu/userfiles/file/52210640988.pdf) [23379198208.pdf](http://www.contal-farmer.com/uploads/files/23379198208.pdf)